#### **Newsletter**

April 2008

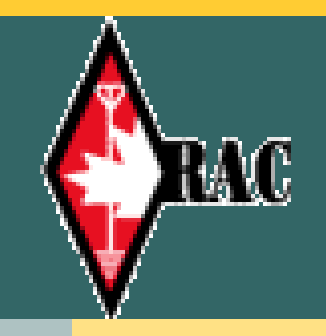

**Kingston Amateur News** ingston Amateur News

# Kingston Amateur Radio Club 2008 Executive

**President: Les, VE3KFS va3kfs@rac.ca**

**Vice-Pres: Robert, VE3RPF** valveman 6146@yahoo.com

**Treasurer: Bill, VA3OL** ve3kgj@yahoo.com

**Secretary: Chip, VA3KGB** va3kgb@rac.ca

**Past-Pres: Tom, VE3UDO** ve3udo@sympatico.ca

**2008 Committee Chairs Two Meter Net Manager: VE3CLQ, Bill Nangle ve3clq@gmail.com**

**Newsletter Editor: Joan Clarke** joan.g.clarke@sympatico.ca

**Repeater Committee:** VE3KFS, Les Lindstrom ve3kfs@rac.ca

**VA3GST, John Snasdell-Taylor** va3gst@kos.net

**VA3KGB, Chip Chapman** va3kgb@rac.ca

**VE3JCQ, John Wood** ve3jcq@rac.ca

**VE3MNE, Don Gilroy** ve3mne@rac.ca

**P.O. Box 1402 Kingston Ontario K7L 5C6**

 **http://www.ve3kbr.com**

**VE3KAR VE3KBR VE3UEL VE3KER 146.94(-) MHz**

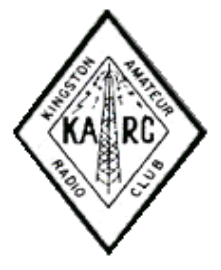

**The 2nd Repeater is now Operational 147.090(+) MHz** 

## **NOTE FROM THE PRESIDENT**

Been a hectic week -

Looking forward to Sunday brunch on the 27th - Roy informed me that there are 15 registered.

The 147.090 machine is ready for install at its new location – Barrie informed me that he and Don will be doing a site recce this week. Stand by to provide signal coverage reports when it is up and running.

Saturday morning breakfasts are going well - Rob has been doing some house cleaning and those in attendance have been seen carting large boxes of goodies home.

The Ham course is going well with 8 students in attendance. The course will conclude on the 26th of May with final exams the following Monday.

The Echolink system is up and running - well done Phil. Details regarding use have been published on the freelist.

Put May 31st on your calendar for the Tailgate/Breakfast/Museum tour. Should be a lot of fun.

Congratulations to the gang from Perth for another successful balloon launch/recovery. I watched with interest its travels and amazing altitude reports. Looking forward to seeing some of the pictures.

May 7th - club meeting - Norm VY and George GWS will be in attendance with an interesting presentation.

Come on summer.

VA3KFS, Les

\*\*\*\*\*\*\*\*\*\*\*\*\*\*

## **From the Editor:**

Again, thanks to those who have sent articles for the newsletter

## **WEEKLY NETS**:

**KARC** conducts a **2m** weekly net on **VE3KBR - 146.940 (-)** each **Tuesday evening at 7:30 P.M.**

All are welcome to check-in.

#### **SCHEDULE OF NET CONTROLS**

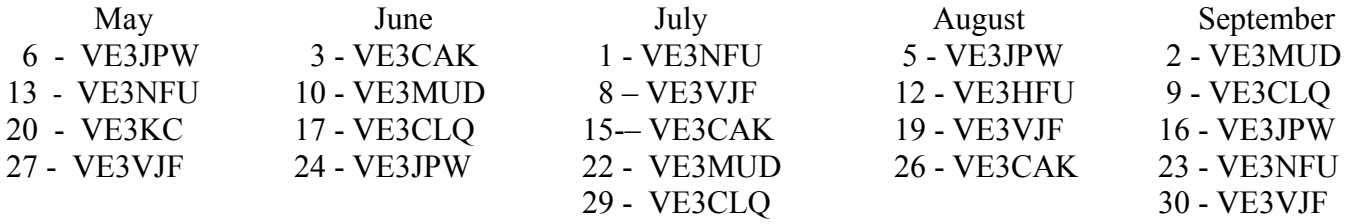

If there are any conflicts in the schedule please contact Bill at  $velq@rac.ca$  and we'll juggle a few things.</u>

The net script has been posted on the Website

#### **We are looking for two more net controllers……any volunteers?**

#### **Thanks**… **Bill, VE3CLQ.**

#### 

**FRONTENAC ARES** conducts a weekly net on 3.755 MHz each Tuesday evening at 8:30 P.M. All are welcome to check-in.

#### 染染染染染染染

## **Every SATURDAY: BREAKFAST at SMITTY'S. Starts at 8:00 a.m. but come early, chat and mingle**.

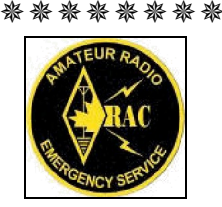

#### **The THIRD MONDAY of every month at 7:00 p.m.**

#### **is the ARES REGULAR MONTHLY MEETING**

 **at the Woodbine Firehall, second floor.** 

\*\*\*\*\*\*\*\*

## **KARC Web page designed and maintained by: VA3KGB, Chip**

<http://www.ve3kbr.com/>

Publication Schedule of the KARC Newsletter will be May 28, 2008

## *OF INTEREST*

Great Brunch on April  $27<sup>th</sup> - 21$  attended.

## \*\*\*\*\*\*\*\*\*\*\*\*\*\*\*\*

# **COMING EVENTS**

**TAILGATE BREAKFAST/SWAP**: **31 May 2008**. Breakfast 9-10 am, with tailgate swap to follow. Cost: \$10.00 per person, and must be in possession of entrance ticket to view/partake in swapmeet. Steve, VE3KC, has volunteered to run the talk-in. Need to know if attending approx 2 weeks prior for caterer.

**FIELD DAY**: **28/29 June 2008.** Two sites this year, Hay Bay and a site near the Museum. More to follow.

**THE SKY'S THE LIMIT**: **5 July 2008, 9am - 4 pm**. RCMP musical Ride will be in attendance, Doug, VE3FFR, is OPI.

## \*\*\*\*\*\*\*\*\*\*\*\*\*\*\*

There is a new NET which started Sunday, January 27, 2008..

**Every Sunday. Freq: 7.198 MHz. Time: 23:00 UTC.**

Also see , <http://www.hamwave.com/cgi-bin/index.cgi>

**\*\*\*\*\*\*\*\*\*\*\*\*\*\*\*\*\*** 

## **COMPUTER SECURITY**

## **(A recommendation from Steve, VE3KC. This is good reading for all who have a computer)**

Every so often I come across an article that I think is of general interest to our community as the majority of us now own and use at least one computer. My last article was from Microsoft and discussed security applications for families, friends and neighbours.

Today, it's recommended free 3rd party security applications for Linux, Mac OSX and Windows XP and Vista.

Enjoy.

<http://arstechnica.com/guides/tweaks/five-security-apps-linux-osx-windows.ars>

Steve VE3KC

\*\*\*\*\*\*\*\*\*\*\*\*\*\*\*

**(For some time Chip, VA3KGB, has been encouraging the club members to consider developing their own Web Site on their interests. Following is Part 1 of a 2-part series in the 'Creation and Maintenance of a Web Page or Web Site'. Where else could we be so fortunate to have such a good instructor????? I hope many of you will take advantage of his expertise and keep these instructions for future use. Thanks, Chip!!!.....ed.)**

#### **SERIES 1**

## **How to Create and Maintain a Web Page or Website**

By CJ "Chip" Chapman, VA3KGB

Webmaster for The Kingston Amateur Radio Club, The Signaller's Club of Canada, and my own web page

I am not an expert on web page creation and I do not use a lot of the advanced features that are available for web page creation. I try to keep the pages simple so that they can be read around the world, whether it be on an old computer or the newest fastest machine in the world. This and following articles will touch on how to create a web page, upload your content to your ISP, (Internet Service Provider), and maintaining your web site. The basics will be covered and there will be some links to advanced functions.

## **What Do I Need To Create My Web page?**

#### **1. You'll need an ISP (Internet Service Provider) to host your site.**

Most ISPs provide you with a certain amount of space on their servers for you to have your own web presence. Check with your ISP to see how much space you have and if there is a data transfer cap on downloads. A data cap means if enough people access your web pages and/or download files from your website to exceed the maximum data transfer the ISP will block access to your site until the end of the current billing session or charge you extra at so much per Mb, (megabyte). There are many hosting services out there that will be either free or cost you some money. Most of the free ones will put advertisements on your pages and/or emails through them automatically. This is how they provide the "free" service to you.

As a member of the Kingston Amateur Radio Club, (KARC), one of the perks is that you can have your webpage hosted on the KARC's server. And you also have an email account that can be accessed through your normal email program or through the web.

All the examples in these articles will be based on a web page hosted through the KARC.

#### **2. An FTP (File Transfer Protocol) program**

There are several FTP programs out there and you will use this to transfer your web pages, graphics, and downloadable files to the ISP. Some programs such as Microsoft's Front Page allows you to do this without using an external FTP program.

#### **3. An idea of what you want to put up on the web.**

This can be a themed website such as the KARC's which has information about Amateur Radio, a site to showcase a hobby, your travels, a 'how to' site to show others how to do things such as build a mini key for your radio, the possibilities are endless. Most ISP do have a caveat about what you can place or can not place on your site. Read their "Terms of Service"

## **4. A graphics program.**

Pictures and graphics can eat up a lot of your web space. A typical cheap digital camera (under \$100.00), now takes pictures in the 2-6 Mb per picture. And the resolution is huge, anywhere up to 3600x2400 pixels for example. Most computers are operated at a screen resolution of 640x480, 800x600, or 1024x768 for example. You will need a graphics program to resize your photos and other graphics and make the filsesize as small as possible.

## **5. A program to create your web pages.**

Any ASCII, (American Standard Computer Information Interchange), text editor such as Microsoft's Notepad can be used to create your pages. This of course will mean that you will have to learn all the syntax and command structure of HTML, (Hyper Text Markup Language), etc. Or you can use WYSIWYG, (What You See Is What You Get), Web creation programs such as Microsoft's Front Page, Dreamweaver, or others. You can also use programs such as Microsoft's Word or Open Office which can convert files to HTML format for you.

## **How a web site work**

The directory or folder on your ISP which will be the starting point for your web page is what we will call the "Home" directory. In the Home directory we can place all our pages and graphics. Our web pages will normally use the file extension of .htm or .html. On some sites you will see pages using .asp, .php, and other extensions. We will be using .htm or .html only for our articles.

The first page that a person will see when they go to your web site will be the index.htm or index.html page. This page will load by default when a user types a web site URL (Universal Resource Locator) or IP (Internet Protocol) address into their web browser. The index page then contains links to other pages on your site or links to other sites. For example if you type http://www.ve3kbr.com into your browser, it will take you to the introduction page of the KARC. There is a lot of behind the scenes on how this happens but we will not worry about how it happens.

In the case of the KARC, this page gives us information on the next club meeting, last time the web pages were updated, Club and RAC (Radio Amateurs of Canada) logos and an "Enter" link. Clicking on the Enter link opens up the page which is basically a table of contents for the KARC site. Clicking on links here takes us to pages of sub topics, downloadable files such as the Club's Monthly Newsletter, or to external sites not belonging to the KARC.

## **Planning Your Web Page**

Organization of your web site structure right from the beginning will make it easier for you to maintain the site as you add pages and graphics. What starts out as a simple page to showcase or pass information can grow very quickly into a monster that becomes very difficult too look after.

For instance you could have all your HTML and graphic files in the Home directory. For only a few pages and graphics this will work but the more pages and graphics you add it becomes a nightmare to look after.

An example web site using only the Home directory for all files.

Create your website structure like a book with chapters: a table of contents, each topic their own chapter, and a chapter containing all the graphics. The graphics chapter then has sub chapters for each main chapter of the book.

The easiest way is to have one or only a few pages for your main topics of your site in the Home directory and place all your graphics in a directory called graphics or images. For pages off your main pages, create sub directories according to topics, and if need be sub directories within them. Do the same for the graphics directory. Create sub directories dependant on what pages the graphics relate to.

Not only will this make it easier for you to maintain your web site but when you are creating your pages it makes it easier to create the links and links to graphics.

If you have several topics and sub topics, for example the KARC web site, then it is best to use a structured directory/folder style which will make it easier to find pages you need to update and or their images.

A structured web site using sub directories.

In this case we only have the index.htm file and topic directories. In the images director/folder there is a thumbnail folder which mirrors the layout of the images folder names. The thumbnail folders hold mini pictures for use on the pages which link to the full size pictures which saves time in loading pages, especially on dial up services. More on this later on in the tutorials

If you create your web site directory on your computer and have the same directory structure in your Home directory on the server transferring files will be easy.

## **Here are some links to get you started on building your web page and how the internet works**:

#### **Howstuff works**

"How Web Pages Work" Have you ever wondered how a Web page works? [www.howstuffworks.com/web-page.htm](http://www.howstuffworks.com/web-page.htm)

**Howstuffworks** Internet infrastructure http://computer.howstuffworks.com/internet-infrastructure1.htm

**HTML Tutorials:** Tutorials using on the Doteasy.com website.

**make-a-web-site** http://www.make-a-web-site.com/

**w3Schools.com** http://www.w3schools.com/html/default.asp

http://www.w3schools.com/web/default.asp for advanced subjects

http://www.htmlcodetutorial.com/document/

## **Small Planet Communications**

http://www.smplanet.com/webpage/webpage.html

**HTML Made Really Easy** .....................very good http://www.jmarshall.com/easy/html/

Kingston Amateur News Page 6

## **THE QUEEN'S HIGH ALTITUDE BALLOON Project**: (Preface)

Robbie Edwards, Ryan Hairsine, Evan Hue, Andrew Ringeri, Queens Physics 450

This project attempted to launch a payload suspended from a totex sounding balloon to an altitude of  $\sim$ 32 km. The payload location and altitude would be recorded via a Microtrack and GPS system and transmitted at 8w to receivers on earth at radio frequencies.

The GPS system used could not transmit position coordinates above 20 km (safety feature).

During the ascent and descent the pressure and temperature would be measured at intervals of 1 minute 40 seconds.

Cosmic ray activity would be measured in intervals of 3 minutes. A digital camera was mounted on the exterior of the payload and captured photos at intervals of 17 seconds. All instrumentation was controlled by a PIC-18F2620.

All systems were powered by two Li-Po batteries wit a power output of 5700 mAh at 8V.

The pressure transducer and thermistor required 15V, the cosmic ray detector required 8V and 5V, the PIC-18F2620 and camera required 5V and the Microtrack required 12V.

All data was stored on the EEPROM of the PIC.

The total weight of the payload, instrumentation and parachute was measured to be 1700g. The volume of the helium-filled sounding balloon at sea level was 3.33 m3.

Before launch the 15V step-up failed and the use of the pressure and temperature sensors was abandoned.

In addition, inaccuracy associated with filling the balloon with helium required a reduction in weight.

That is, the cosmic ray detector was removed from the payload. At the time of launch only the Microtrack and camera were operational and ready for flight.

After a long and tiresome track and search, the payload was recovered.

Analysis of the payload indicated a soft and safe landing indicating the parachute opened and reduced the descent velocity significantly.

The camera worked as designed and captured approximately 600 photos of the flight.

For future successful flights there are some considerations that must be made:

- 1. use a larger sounding balloon,which will require authorization for flight by Transport Canada,
- 2. the use of a telemetry system to transmit data in case the payload is not recovered, and
- 3. a GPS system that transmits latitude and longitude at an altitude above 20 km.

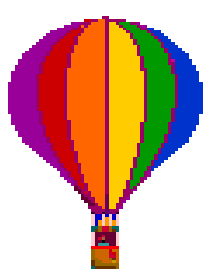

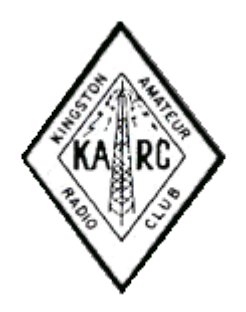

Queen's University High Altitude Balloon Project Student Project - 2008

Last updated 5 April 2008, 1100 UTC

A group of Queen's students working on launching a balloon and taking pictures and telemetry approached the Kingston ARC on advice on how they could track the balloon. They came to one of our meetings and we gave them advice on what they would need to track the balloon using an APRS program and/or through the Internet.

KARC purchased a Microtrack, and ensured it was set up with correct parameters, a balloon icon, beacon of Queens Balloon, and used the KARC callsign of VE3KAR-11, and it was loaned to the group for use in their balloon.

Club members were waiting for word when they were going to launch but no word came. One of the Club members noticed that the balloon was moving from Queen's University and many members and other Amateurs began tracking the flight of the Balloon using the Internet and/or live over the air APRS software.

The balloon was launched from the Maynooth area, and stalled near Denbeigh for some time, continued on and then stopped in New York.

Track - Queens University to Maynooth ON (Launch Point) to Stalled position just inside New York near Brasie Corners NY (30 March)

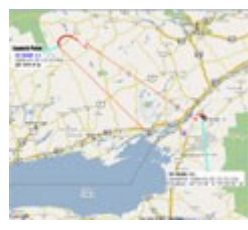

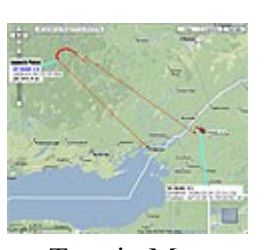

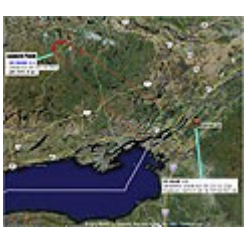

Street Map Terrain Map Satellite Map

Click on maps to open full size in new window

On Mon 31 Internet track showed the balloon still near Brasie Corners and Club members thought the balloon was on the ground or in a tree. On Tues 31 April the balloon showed up in the Adirondack Park Reserve NW of Wing Pond off the NW shore of Lake George.

Apparent Final Landing Near Lake George NY

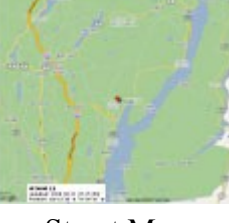

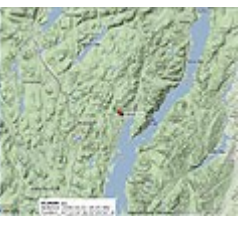

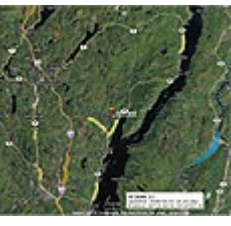

Street Map Terrain Map Satellite Map

Click on maps to open full size in new window

It was noticed that the balloon was being shown back at Queen's University Wed afternoon on 2 April.

Locations shown on this page have been extrapolated from APRS maps and/or raw data that was listed on the Internet for raw positional data.

## Quote from Rob's (Queen's) email:

"*If you've been watching the balloon online you probably saw it landed south of the border. Just as we were leaving to retrieve it we checked once more and it had moved deep into the Adirondacks. How it did this is completely unexplained. Presumably the balloon would have popped upon the first landing where it transmitted for 3 hours after landing.*

*Evan and myself (this is Robbie typing) drove down 6 hours, hiked another 2 into the mountains and found the balloon against what I think are incredible odds. We have your transmitter and 627 incredible photos safe back in Kingston. If you can't make it tomorrow we can get everything back to you along with a DVD of the pictures and movies from the launch and flight at your convenience. We updated the transmission frequency to once every 21s. As expected the gps stopped working at 20km and we lost contact for awhile. By some miracle the transmitter powered back on once it had moved down to the Adirondacks which allowed us to find everything. Big learning experience for all of us*." Ringston Amateur News Page 9

## **4 April 2008**

Steve, VE3KC, Phil, VE3HST, and Drew, VE3UIN, attended the presentation given by the Queen's students involved in this project.

Below are their comments on the project and presentation.

#### From Steve, VE3KC, via email posted on our list:

"*Drew, Phil and I attended the High Altitude Balloon presentation this afternoon. I'll leave it to Drew and Phil to describe the video portion of the presentation, but aurally, they did a good job. We and Barry were mentioned several times, thanked for our help and included in their acknowledgments. I think I have a better appreciation as to why they didn't tell us about the launch. They had lots of last minute problems which they described during their presentation.*

*Following the presentation, they were asked several questions by the students and faculty who were present. The auditorium was full. I have our equipment.*"

#### From Phil, VE3HST, via email posted on our list:

"*I was quite impressed with the presentation and with the whole balloon project. Due to weight limitations, they were not able to carry all the instrumentation they planned. But their camera worked beautifully. I'm sure we will get a copy of their many photos (something like 850 MB worth). They got photos all the way up. An early one shows the launch site and the launchers. They have photos all the way up to an estimated 28 km altitude. Very good quality photos. A 4-engine aircraft passed well below them and they got a great photo of the contrail and a reasonable photo of the aircraft. All the photos are downward. They had planned to move the camera to the horizon, to the balloon and to the sky but that was cut from the project. If I understood correctly, they have good photos of the St Lawrence and Hill Island from a very high altitude. They believe the maximum altitude was 32 km, but the camera apparently froze up before that in the estimated -50C temperature.*

*The recovery was achieved after a 6 hour drive to the other side of Adirondack Park, NY, and a 2 km trek in cold rain and 5 ft of snow. They used snow shoes until the mountainous climb became too steep. Eventually their GPS brought them directly to the balloon GPS position. The balloon was wrapped around a tree and the instrument package was completely intact with no damage. They reached it just before dark. Total ground distance covered by the balloon was about 400 km.*"

Hopefully we can put up some more pictures and a copy of their report when it is completed, or at least link to it. Having walked on some of the easier parts of the Adirondack Park in warmer, drier, and easier conditions, I can appreciate the effort made by these guys to retrieve the experiment at this time of year. Anyone who has even done just the final climb to the top of Whiteface Mountain observation point has seen some of the cross country terrain. (Chip, VA3KGB)

More to follow!

To read the full report of the Queen's Balloon Project go to the KARC Web Site, follow the link:

http://www.ve3kbr.com/files/QU\_Balloon\_2008\_Report.pdf (Ctrl-Click to open)

Kingston Amateur News Page 10

#### **Lanark/North Leeds ARES**

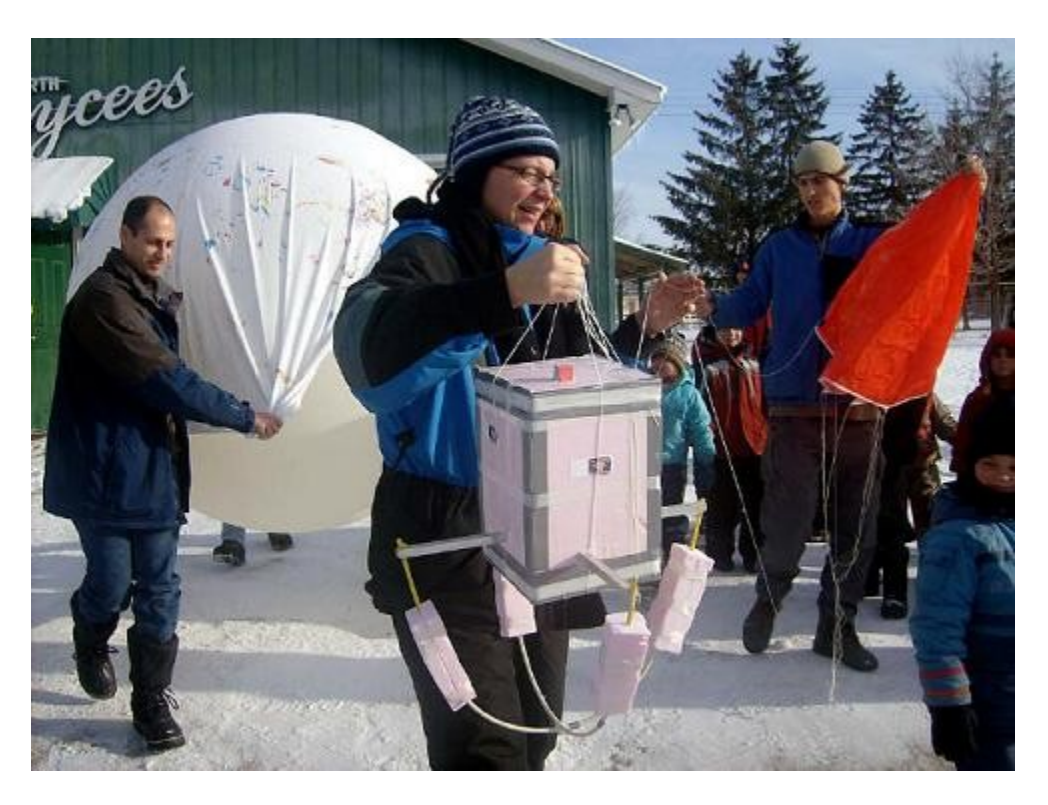

Unfortunately not much is said about the great amount of support and effort provided by the Lanark/North Leeds ARES Group, without which this project would not have got off the ground. VE3BSB was a major contributor to this effort with the assistance of a number of other hams. You can also find the story at [http://users.xplornet.com/~ve3lca.](http://users.xplornet.com/~ve3lca) Click on Lanark/North Leeds and go to the bottom of the page for a link to the "Flight of the King"

Another Web Site to read about 'The Great Balloon Chase': <http://www.greatballoonchase.ca/>

## **THE ECHOLINK**

The EchoLink connection to the 146.94 repeater is now up and running. Thanks to the several people who helped with the on-air testing. It seems to be working correctly. Possibly the audio from the Internet to the repeater is a bit low, but it is currently set at maximum. If users think it should be set higher, we may be able to add a microphone preamp or something. Let me know how it sounds.

For those not familiar with EchoLink, the best way to start is to look at the EchoLink site on the Internet: [http://](http://www.echolink.org/) [www.echolink.org/](http://www.echolink.org/) 

On that site, probably the most helpful info can be found in the Help files. The best tutorial is to download the EchoLink application and try it. To run it, you have get authorised because only licenced amateur radio operators are allowed to use it. The site gives the details. Mainly, you have to send them an electronic copy (like a photo) of your licence.

Some other useful links are: [http://en.wikipedia.org/wiki/Echolink,](http://en.wikipedia.org/wiki/Echolink) [http://www.gb3ok.com/echolink.html,](http://www.gb3ok.com/echolink.html) [http://](http://www.rarchams.org/echolink.htm) [www.rarchams.org/echolink.htm](http://www.rarchams.org/echolink.htm) and [http://www.echolinkmap.org/.](http://www.echolinkmap.org/) The last two show how to operate from the repeater side, to Internet stations, and to other repeaters.

The basic modes are:

- 1. Computer to computer on the Internet. (required authorization: see web page)
- 2. Computer to repeater (required authorization: see web page)
- 3. Repeater to computer (via touch-tones on your transceiver)
- 4. Repeater to Internet to some other repeater (via touch-tones on your transceiver)

For now, I'll leave the EchoLink connected most of the time, but will shut it down late at night. I will also shut it down temporarily if I am running my own computer-based EchoLink because only one application can be run at any one time via one IP address. But that will be quite infrequent. If you are running the computer EchoLink application and you see "VE3HST-R Kingston, ON 146.94", that means the connection is available.

I'd appreciate any feedback you may have, such as if EchoLink is causing a problem on the repeater, or it hangs up or something. If you hear it connected but nobody using it, it should time-out. If not, try closing the link with #. Send me an e-mail, call me on 146.94 or phone (613) 549-2061.

... Phil VE3HST

**Kingston Amateur News Page 12**

(A submission for your reading)

From ARRL Headquarters Newington, CT January 22, 2008 To all radio amateurs ARISS Team Looking for Ground Stations

Do you want to be part of the international network of ground stations that help support Amateur Radio on the International Space Station (ARISS) operations?

ARISS is looking to add numerous ground stations capable of relaying ISS Amateur Radio sessions with schools and also serve as back-up communications relays should they be needed.

Locations all over the world will be considered, but the greatest need for stations is in Central America, South America, Falkland Islands, Western Australia, Canada and Alaska. The following are guidelines for stations wanting to be considered:

- \* Third Party agreement with United States or waiver from their telecom agency
- \* Ability to speak and understand English
- \* Minimal horizon obstructions
- \* 24/7 access and availability of station
- \* Operator(s) willing to support scheduled contacts at various times
- \* Phone patch
- \* AZ/EL tracking satellite system, preferably an auto tracking system with the capability for manual override
- \* Multi-element Yagis for 2 meters and 70 cm (circular polarization preferred)
- \* Pre-amps
- \* Transmit output greater than 70 W

\* Note: If you can specify your station's EIRP and receive sensitivity (thereby taking into account cable losses, pre-amps and antenna gain), it would be greatly appreciated.

Stations that can support the following will be given special consideration, but these items are not required:

- \* Auto Doppler adjustment of frequencies
- \* Ability to speak and understand languages other than English
- \* 1.2 and 2.4 GHz satellite hardware
- \* Packet
- \* SSTV
- \* Digital ATV
- \* Redundant power system
- \* High-speed Internet

If you or your club would like to be considered for selection as one of the new ARISS ground stations, send an e-mail to ARISS at,  $ARISS-telebridge@amsat.org$ , with details about your station and contact information

**Kingston Amateur News Page 13**

# **Kingston Amateur Radio Club, Inc**

## **Treasurer's Report for April 10, 2008**

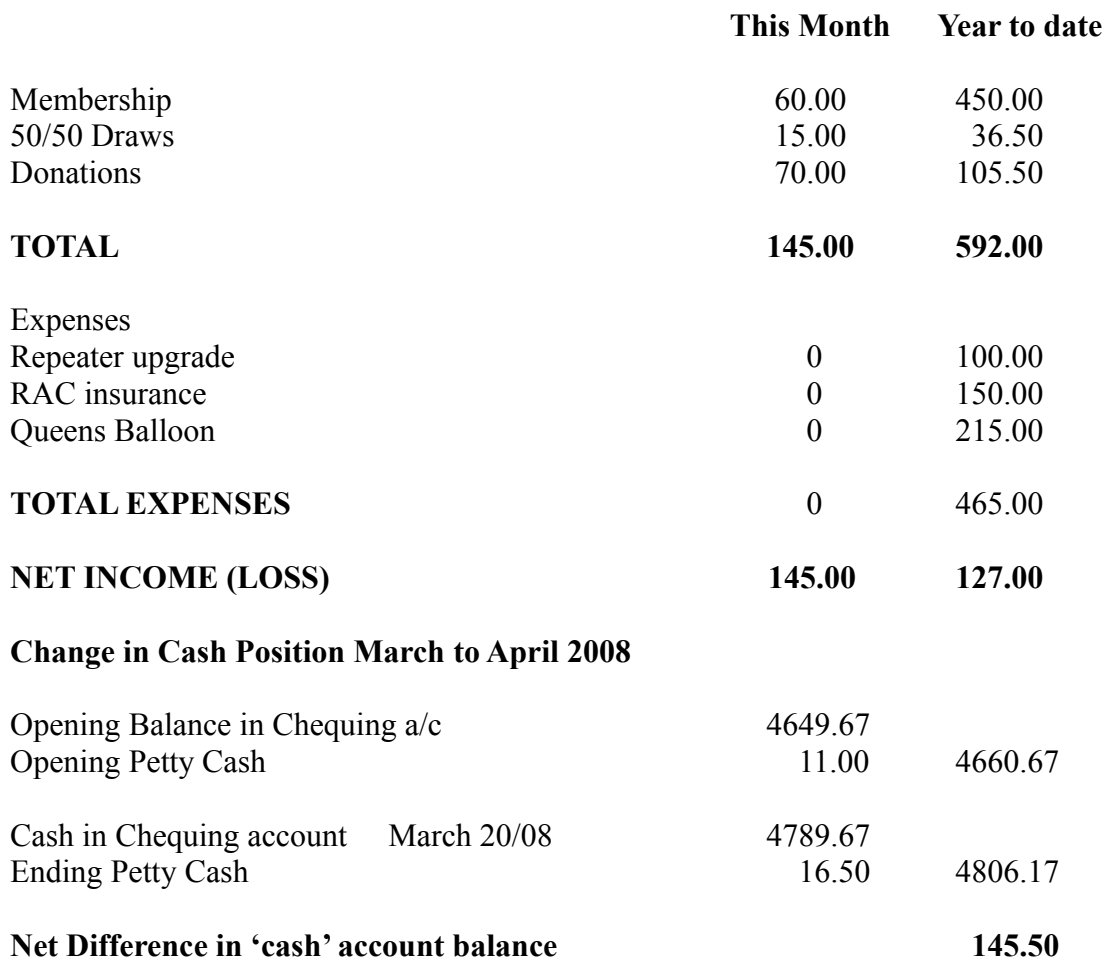

## **Variance is a \$ .50 Cash overage in Petty Cash.**

Bill Rumball, VA3OL Treasurer, Kingston Amateur Radio Club

## **AGENDA**

## **KINGSTON AMATEUR RADIO CLUB, INC**

May 7<sup>th</sup>, 2008

At Smitty's Restaurant, back room

7:00 p.m.

- **1. Introduction of members**
- **2. Additions and/or deletions**
- **3. Minutes of Monthly Meeting Errors/Omissions**
- **4. Treasurer's Report**
- **5. OLD BUSINESS**
- **6. 50/50 Draw**

#### **7 . NEW BUSINESS**

#### **8. Reports:**

- a) RAC
- b) Net Manager VE3KFS
- c) KARC Newsletter
- d) Web page VA3KGB
- e) Any other reports
- **9. Presentation:** Norm VY and George GWS
- **10. Adjournment**

## **MINUTES OF THE MEETING OF THE KINGSTON AMATEUR RADIO CLUB INC**

held by the state of the state of the state of the state of the state of the state of the state of the state of the state of the state of the state of the state of the state of the state of the state of the state of the st

on Wednesday, April 2<sup>nd</sup>, 2008

#### at a strong and a strong strong and a strong strong strong strong strong strong strong strong strong strong strong strong strong strong strong strong strong strong strong strong strong strong strong strong strong strong st SMITTY'S RESTAURANT, PRINCESS STREET, KINGSTON, ONTARIO

The meeting was called to order by the President, Les, VE3KFS, at 7:00 pm.

**1**. All members/guests were introduced, 21 members and guests present.

**2. MINUTES**: Moved by Chip, VA3KGB, and seconded by Doug, VE3FFR, that the minutes of the meeting of 5 March 2008, be adopted as presented in the Club's Newsletter. Carried

**3. TREASURER'S REPORT**: Moved by Bill, VA3OL, and seconded by Michael, VE3PRW, that the Treasurer's Report be adopted as presented in the Club's Newsletter. Carried.

## **4. OLD BUSINESS**:

**a) QUEEN'S BALLOON PROJECT**: On Sun 30 March 2008 it was noticed that VE3KAR-11 launched near Maynooth. No one in the Club had heard from the group about the launch. The members were not impressed with the non-professionalism in not notifying us and The Club President, Les, VE3KFS, was going to contact Queen's. (Note:An email was received afterwards ref launch, an invitation to their presentation, and a DVD with pictures etc and a full report. - Secretary)

**b) AMATEUR RADIO COURSE**: The course has been on for two weeks at 772 EW Squadron, The students have their books (on loan), and the Squadron has purchased a TS480SAT, Pactor modem and will be setting up a station.

**c) TAILGATE BREAKFAST/SWAP**: 31 May 2008. Breakfast 9-10 am, with tailgate swap to follow. Cost: \$10.00 per person, and must be in possession of entrance ticket to view/partake in swapmeet. Steve, VE3KC, has volunteered to run the talk-in. Need to know if attending approx 2 weeks prior for caterer.

## **5. NEW BUSINESS**:

**a) THE SKY'S THE LIMIT**: 5 July 2008, 9am - 4 pm. RCMP musical Ride will be in attendance, Doug, VE3FFR, is OPI.

**b) FCARES**: The Frontenac County Amateur Radio Emergency Services has formally requested affiliation with the Club. Moved by George, VE3SIQ, and seconded by Doug, VE3FFR, that FCARES be granted affiliation with KARC, Inc. Carried.

**c) FIELD DAY**: 28/29 June 2008. Two sites this year, Hay Bay and a site near the Museum. More to follow.

**d) SUNDAY BRUNCH**: 12:15 hrs 27 April 2008 at Ramekins.

**e) MEMBERSHIP CAMPAIGN**: Les, VE3KFS, handout listings of Amateurs in the Kingston area to be called by Club members and info them about the Club. All listings were taken.

**6. 50/50 DRAW**: Won by Doug, VE3FFR, \$15.00. Mystery door prizes also netted the Club \$70.00

## **7. REPORTS**:

**a) RAC**: Tom, VE3ZE, has been posting RAC Bulletins along with ARRL DX info and Keplerian data.

**b) NET MANAGER**: Going well. Looking for some more Net Controllers.

**c) IRLP**: Working Good.

**d) KARC NEWSLETTER**: Send articles to Joan, she needs them.

**e) KARC WEBSITE**: Send articles, links, pictures to Chip.

**f) REPEATER**: Awaiting for word when we can install repeater at site. Antenna will be at 300 foot mark on 147.09+ with PL 151.4.

**8. NEXT MEETING**: Wednesday 7 May 2008.

**9. ADJOURNMENT**: 8:00 pm. It was moved by Tom, VE3ZE, and seconded by Michael, VE3PRW, that the meeting be adjourned. Motion carried.

CJ 'Chip' Chapman, VA3KGB Secretary, KARC,Inc.

## \*\*\*\*\*\*\*\*\*\*\*\*\*\*\*\*\*